# **Computer Science E-1**

### **Understanding Computers and the Internet**

**Lecture 4: The Internet**

Thursday, 20 October 2005

David J. Malan malan@post.harvard.edu

# **Agenda**

- **Networks** 
	- **Clients and Servers**
	- **Peer-to-Peer**
	- (W)LANs and Intranets
	- WANs and Internets
	- The Internet
	- **•** Domains
- **Email** 
	- Addresses
	- IMAP, POP, and SMTP
	- **•** Netiquette
	- Spam
	- **Emoticons**
	- Snail Mail
	- **Listservs**
- SSH
- The World Wide Web
	- URLs
	- HTTP
	- **Spyware**
- **Blogs**
- **Instant Messaging**
- SFTP
- Usenet

# **Networks**

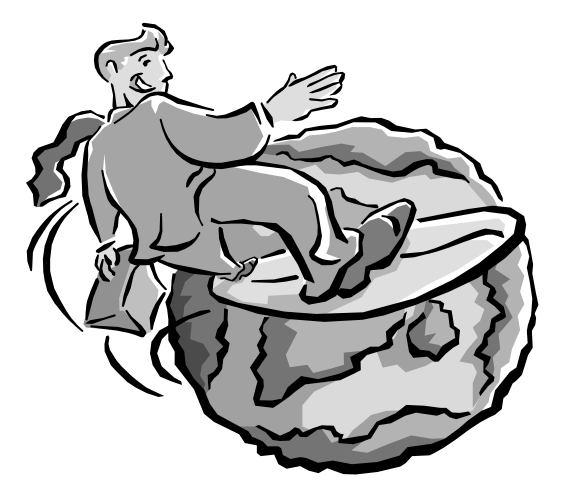

# **Networks**

**Domains**

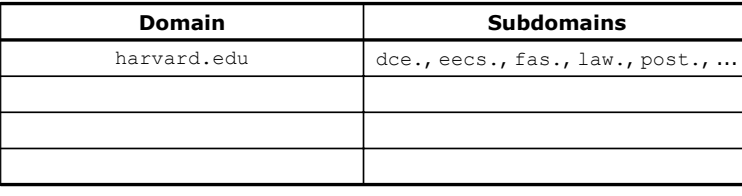

## **Networks**

### **Domains**

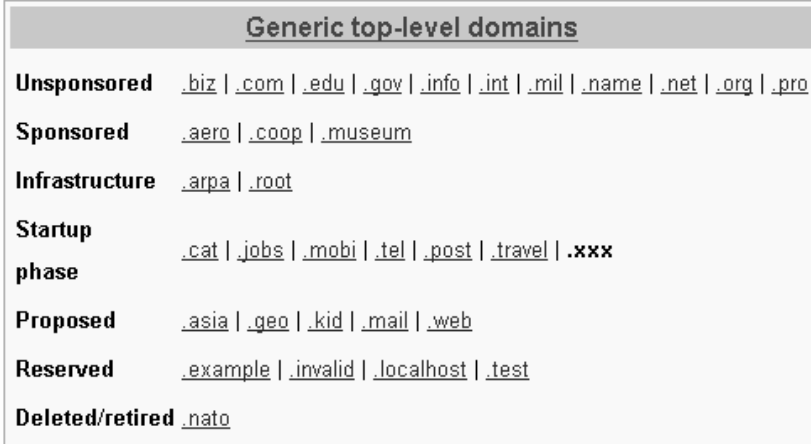

Table excerpted from http://en.wikipedia.org/wiki/.xxx.

## **Networks**

### **Domains**

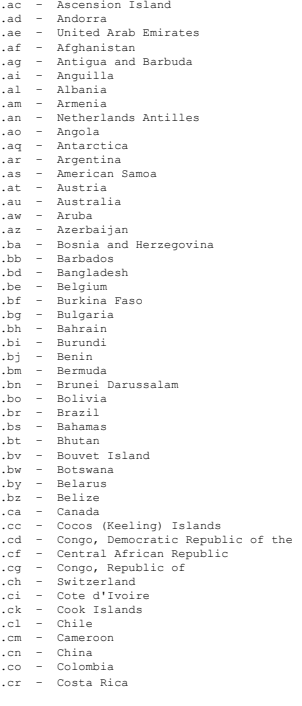

.cv - Christmas Island<br>
.cv - Christmas Island<br>
.cv - Cyprus<br>
.cv - Cyprus<br>
.de - Germany<br>
.de - Germany<br>
.de - Germany<br>
.de - Demark<br>
.de - Demark<br>
.de - Demark<br>
.de - Demark<br>
.de - Demark<br>
.de - Ecuador<br>
.ee - Ecuador<br>
. squatorial Guinea<br>Greece<br>South Georgia and the South Sandwich Islands<br>Guatemala .gt – Guatemala .gu – Guam .gw – Guinea-Bissau .gy – Guyana .hk – Hong Kong .hm – Heard and McDonald Islands .hn – Honduras .hr – Croatia/Hrvatska .ht – Haiti .hu – Hungary .id – Indonesia

.ie – Ireland .il – Israel .im – Isle of Man .in – India .io – British Indian Ocean Territory .iq – Iraq ELLISH INGLEH OCEAN TEILL<br>Iraq<br>Iran (Islamic Republic of)<br>Iceland .is – Italy<br>.je – Jersey<br>.jn – Jamaica<br>.jp – Jordan<br>.jp – Japan<br>.kg – Kyrgyzstan<br>.kh – Cambodia<br>.kh – Comoros<br>.km – Comoros .kn – Saint Kitts and Nevis .kp – Korea, Democratic People's Republic .kr – Korea, Republic of .kw – Kuwait .ky – Cayman Islands .kz – Kazakhstan .la – Lao People's Democratic Republic<br>.lb – Saint Lucia<br>.li – Sri Lanka<br>.li – Liechtenstein<br>.lk – Sri Lanka<br>.ls – Leberia<br>.ls – Lesotho<br>.lu – Lithuania<br>.lu – Luxembourg .lv – Latvia .ly – Libyan Arab Jamahiriya .ma – Morocco .mc – Monaco .md – Moldova, Republic of .mg – Madagascar .mh – Marshall Islands .mk – Macedonia, Former Yugoslav Republic .ml – Mali .mm – Myanmar .mn – Mongolia .mo – Macau .mp – Northern Mariana Islands .mq – Martinique .mr – Mauritania .ms – Montserrat

### **Networks**

### **Domains**

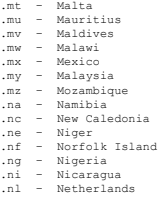

- 
- 
- 
- 
- 
- 
- 
- 
- 
- 
- .ni Nicaraqua<br>
.nl Netherlands<br>
.np Norway<br>
.np Nepal<br>
.np Nepal<br>
.np Nepal<br>
.np Nepal<br>
.np Nepal<br>
.ps Panama<br>
.pf Prench Polynesia<br>
.pp Pench Polynesia<br>
.ph Philippines<br>
.ph Philippines<br>
.ph Ph
- 
- 
- 
- 
- 
- 
- 
- 
- 
- 
- 
- 
- re Reunion Island<br>
r.c Romania<br>
r.v Russian Federation<br>
r.v Russian Federation<br>
r.w Rwanda<br>
s.b Solomon Islands<br>
s.s Solomon Islands<br>
s.s Solomon Islands<br>
s.s Suchan<br>
r.s Singapore<br>
s.s Singapore<br>
s.s
- 
- 
- 
- 
- 
- 
- 
- 
- 
- 
- 
- 
- 
- 
- 
- 
- -
	-
	-
- 
- .tt Trinidad and Tobago<br>.tt Turkinda and Tobago<br>.tz Tanxania<br>.ug Uganda<br>.um Uganda<br>.um Uganda<br>.um Uganda<br>.um Uganda<br>.um Uganda<br>.um Uganda<br>.uy Uruguay<br>.vz Hopke (City Vatican State)<br>.vz Hopke (City
- 
- 
- -
- 
- 
- 
- 
- 

**Email**

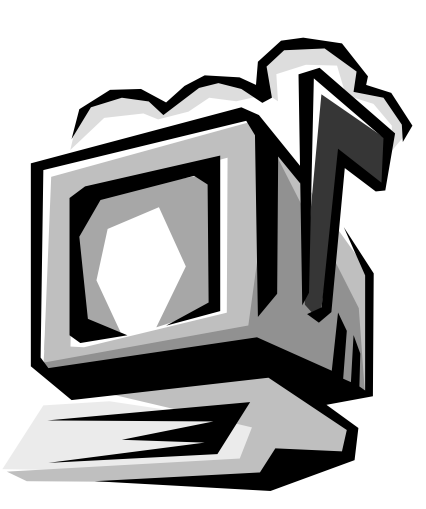

# **Email**

### **Addresses**

#### **Some Canonical Forms**

username@domain.tld

username@subdomain.domain.tld

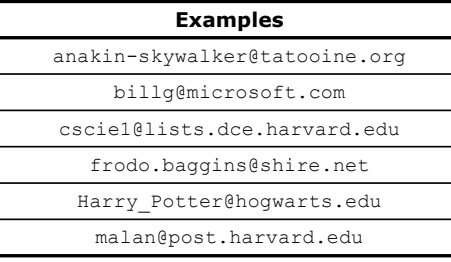

# **Email**

**Addresses**

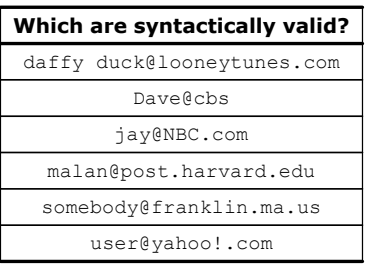

### **Email**

### **Netiquette**

Date: B.C. From: Mr. Slate <boss@slaterockandgravel.com> To: Fred Flintstone <fred@bedrock.net> Subject:

YOU'RE........ FIRED!

## **Email**

#### **Spam**

```
Date: Wed, 2 Oct 2002 18:33:27 -0400 (EDT)
Reply-to: b98123@excite.com
From: Barbara <b123jkr@yahoo.ca> 
Subject: Are you in debt?
```
Are you in debt? Having trouble paying it off? We can help! We can consolidate your bills into just one monthly payment and help achieve the following:

- Save you a lot of money by eliminating late fees
- Settle your accounts for a substantially reduced amount
- Stop creditors calling you on the phone
- Help avoid bankruptcy
- .. And more!

By first reducing, and then completely removing your debts, you will be able to start fresh. Why keep dealing with the stress, headaches, and wasted money, when you can consolidate your debts and pay them off much sooner!

To obtain more information, with no obligations or costs, please fill out the form below and submit. Your submission will be processed within 10 business days and you will be shortly contacted by one of our informed staff. Thank you!

[...]

If this e-mail arrived to you by error, or you wish to never receive such advertisements from our company, please reply to this e-mail with the word REMOVE in the e-mail subject line. We apologize for any inconveniences.

## **Email**

### **Spam**

From: diplomaguy@diplomas.for.you Subject: --Bachelor's, Master'a, PhD's!— Date: Tue, 26 Aug 2003 15:32:38 -0400 (EDT)

U N I V E R S I T Y D I P L O M A S

Obtain a prosperous future, money earning power, and the admiration of all.

Diplomas from prestigious non-accredited universities based on your present knowledge and life experience.

No required tests, classes, books, or interviews.

Bachelors, masters, MBA, and doctorate (PhD) diplomas available in the field of your choice.

No one is turned down.

Confidentiality assured.

CALL NOW to receive your diploma within days!!!

 $1 - 2 8 1 - 5 8 7 - [\ldots]$ or 1 - 6 1 5 - 3 6 6 – [...]

Call 24 hours a day, 7 days a week, including Sundays and holidays.

# **Email**

### **Emoticons**

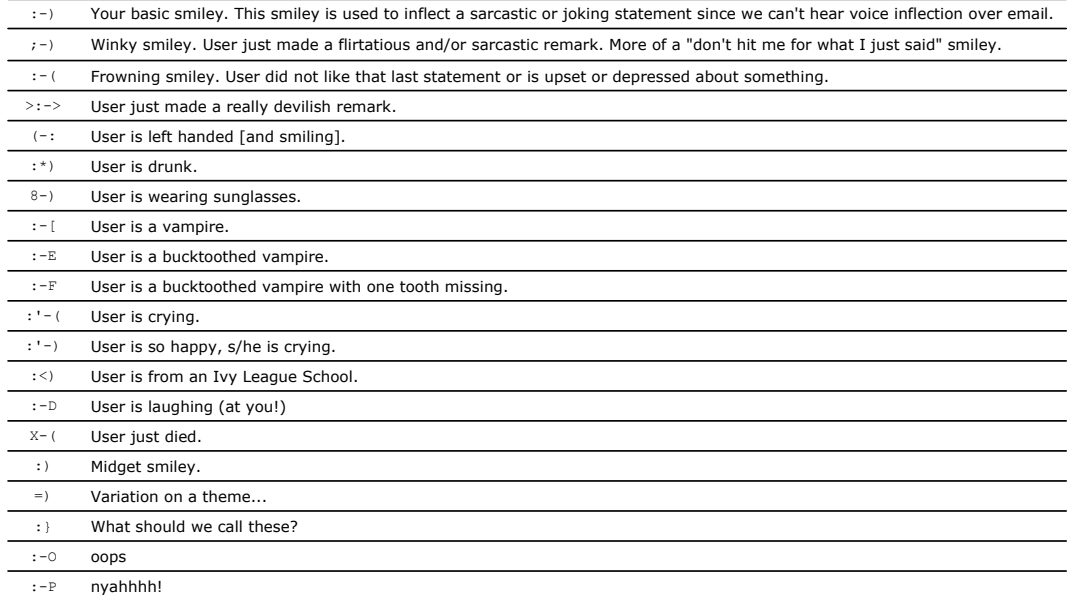

Excerpted from http://members.aol.com/bearpage/smileys.htm.

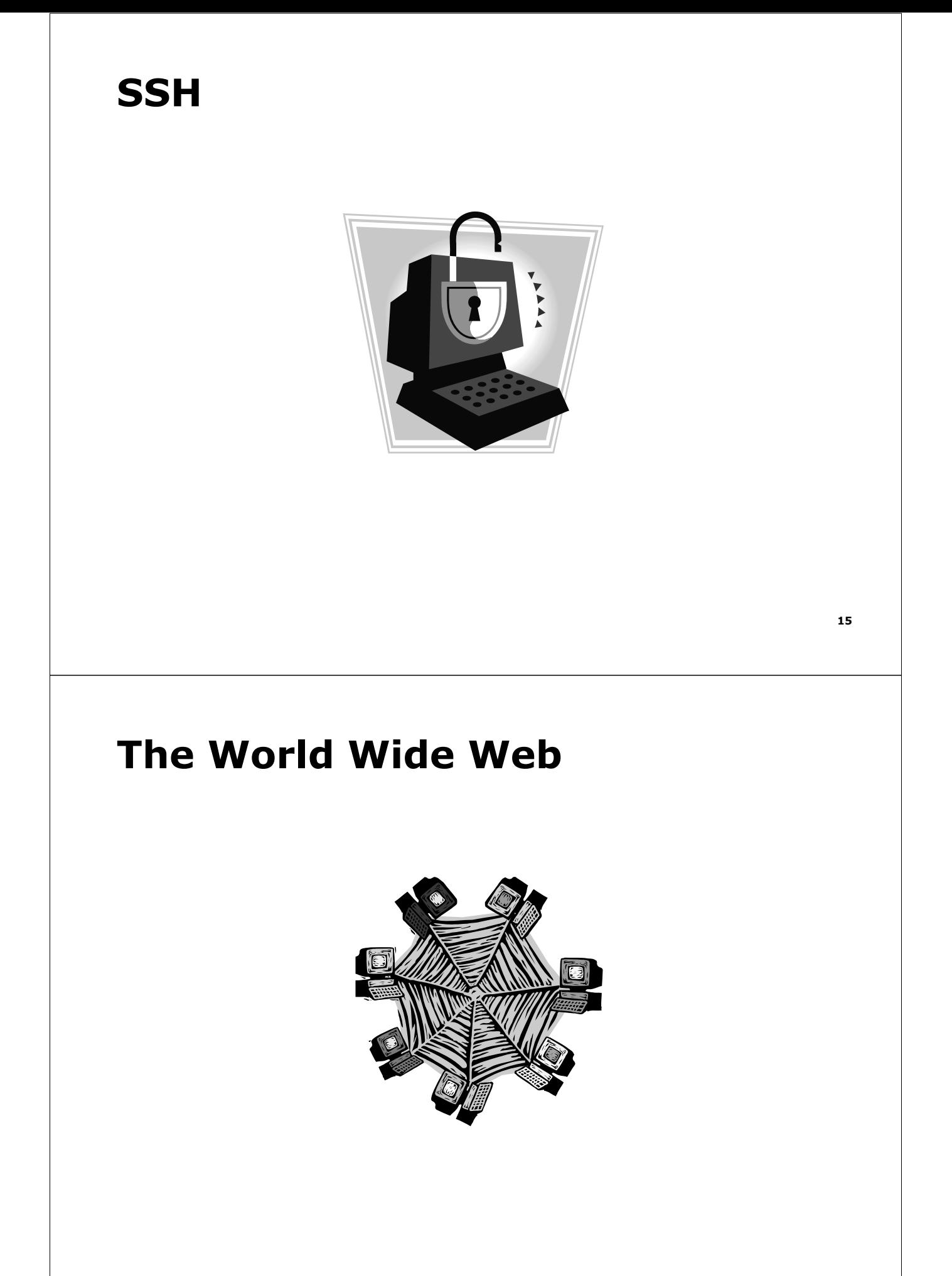

# **The World Wide Web**

### **URLs**

#### **Canonical Form**

protocol://machine/path

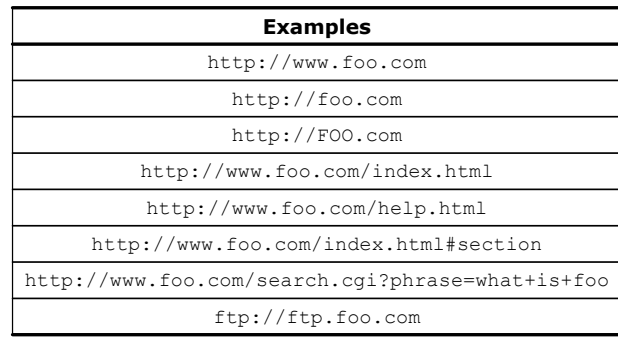

**The World Wide Web**

**URLs**

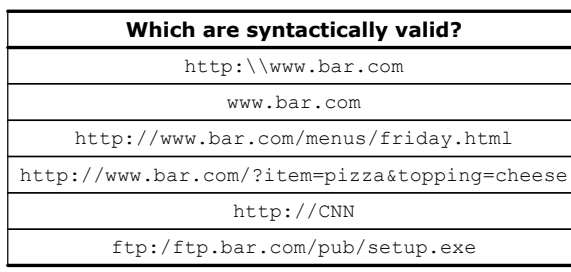

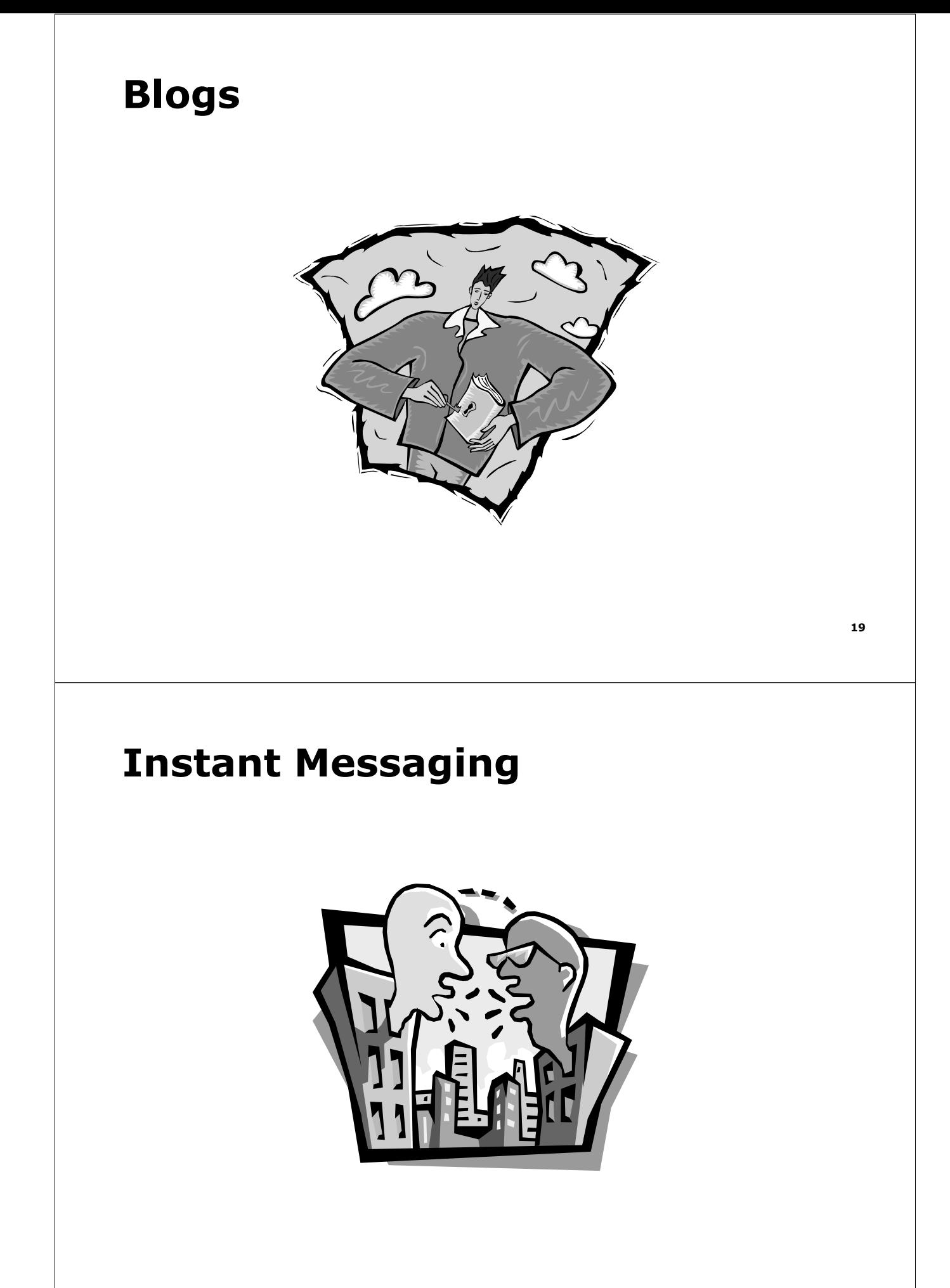

### **SFTP**

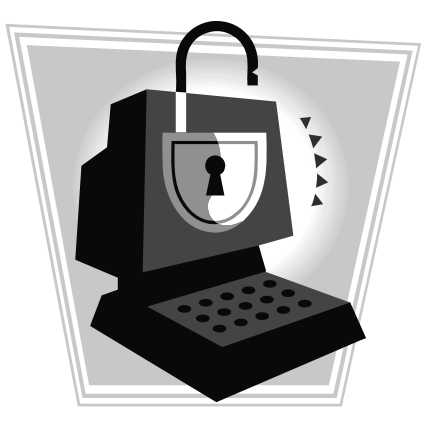

# **Usenet**

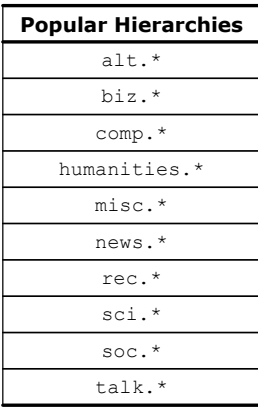

For more thorough listings, visit http://www.google.com/grphp or news://news.fas.harvard.edu.

# **Computer Science E-1**

**Understanding Computers and the Internet**

**Lecture 4: The Internet**

Thursday, 20 October 2005

David J. Malan malan@post.harvard.edu